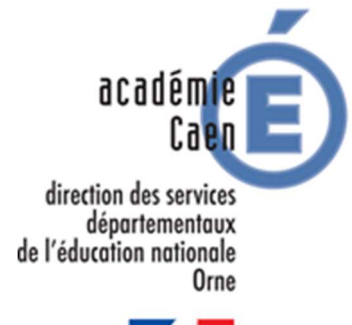

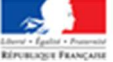

## ANNEXE - Mouvement départemental de l'ORNE – rentrée 2019

La mobilité est organisée sous la responsabilité de Madame la Directrice Académique des Services de l'Éducation Nationale de l'Orne.

Un dispositif d'aide et de conseil est d'ores et déjà mis en place et fonctionnera jusqu'à la fin des opérations du mouvement pour accompagner les enseignants dans leur démarche.

Il est possible de contacter la cellule mouvement du Service des Ressources Humaines – SRH - aux coordonnées suivantes :

dsden61-srh12@ac-caen.fr 02.33.32.52.87

Deux réunions d'informations sont proposées :

- Une réunion pour les professeurs des écoles stagiaires au mois de mars
- Une réunion pour tous les autres professeurs des écoles participants au mouvement au mois d'avril

# I. Les participants

Doivent impérativement participer au mouvement départemental (participants à mobilité obligatoire) :

- $\checkmark$  Les enseignants affectés à titre provisoire au cours de l'année 2018/2019 ;
- Les professeurs des écoles stagiaires nommés à la rentrée 2018 qui ont vocation à être titularisés à la rentrée 2019 ;
- $\checkmark$  Les personnels dont le poste à titre définitif a fait l'objet d'une mesure de carte scolaire ;
- $\checkmark$  Les enseignants entrant dans le département par voie de permutation et INÉAT / EXÉAT
- $\checkmark$  Les enseignants entrant en formation CAPPEI à la rentrée 2019 : ces personnels doivent formuler au moins 3 premiers vœux en fonction du nombre de postes existants dans le module de professionnalisation pour laquelle leur candidature est retenue sur liste principale ;
- Les personnels sans poste réintégrant leurs fonctions après détachement, disponibilité, congé parental...

Peuvent également participer les personnels titulaires d'un poste à titre définitif qui souhaitent changer d'affectation.

# II. Saisie et formulation des vœux

# a) Calendrier :

La campagne de saisie des vœux est ouverte du lundi 15 avril au lundi 29 avril 2019 inclus.

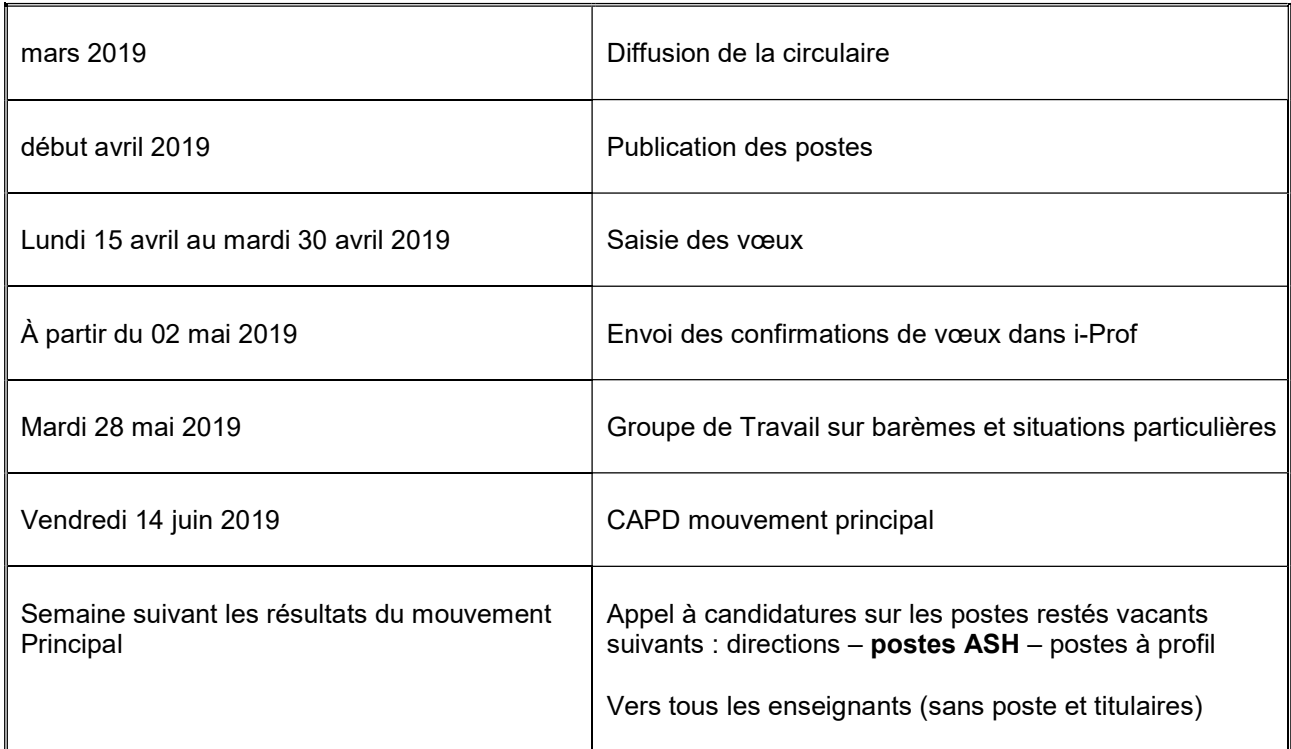

## b) Modalités de saisie des voeux

- Les participants à mobilité obligatoire formuleront à la fois :
	- o Une première liste de vœux comprenant des vœux précis (école) et obligatoirement au moins 1 vœu large. (Le nombre maximum de vœux est fixé à 40).
- ET
- o une deuxième liste de vœux comprenant des vœux plus larges, sur des zones géographiques plus étendues et sur des regroupements de natures de postes. (le nombre de vœux obligatoires est fixé à 1)

Les participants à mobilité obligatoire qui n'auront obtenu aucun des vœux séléctionnés ni sur la première liste de vœu ni sur la deuxième liste de vœu se verront attribuer un autre poste vacant dans le département (affectation à titre provisoire).

Tout poste obtenu devra être occupé.

Les autres participants formuleront au moins 1 vœu et au maximum 40 et n'ont pas à formuler de seconde liste de vœux.

Tout poste obtenu devra être occupé.

L'accès au module de formulation des vœux MVT1D se fait via l'application I-Prof :

Avant de vous connecter, munissez-vous de vos identifiants (compte utilisateur et mot de passe) et préparez votre saisie.

Sur votre écran i-Prof, cliquer sur « les services », puis « SIAM », puis « phase intradépartementale », puis « demande de mutation » pour accéder à l'application et saisir vos vœux.

## ALes participants à mobilité obligatoire devront d'abord saisir le ou les vœux de la liste 2 avant de pouvoir accéder à l'écran de saisie des vœux de la liste 1.

Vos vœux sont enregistrés au fur et à mesure de votre saisie. Vous n'avez pas à valider en fin de page.

L'application MVT1D est disponible 24h/24 durant la période d'ouverture et vous pouvez effectuer toute modification ou annulation pendant cette période.

Aucune modification ou aucun retrait ne pourront être effectués passé le délai de fermeture de la campagne de saisie des vœux.

Après fermeture du serveur, chacun recevra une confirmation de la saisie des vœux dans sa boîte aux lettres i-Prof.

**AN'ATTENDEZ PAS LES DERNIERS JOURS POUR SAISIR VOS VŒUX, EN RAISON DES RISQUES** D'ENCOMBREMENT DU SERVEUR

# III. Les éléments de barème

Vous trouverez ci-après les éléments de barème qui peuvent se cumuler et vous permettent d'obtenir un nombre de points pour l'attribution des postes.

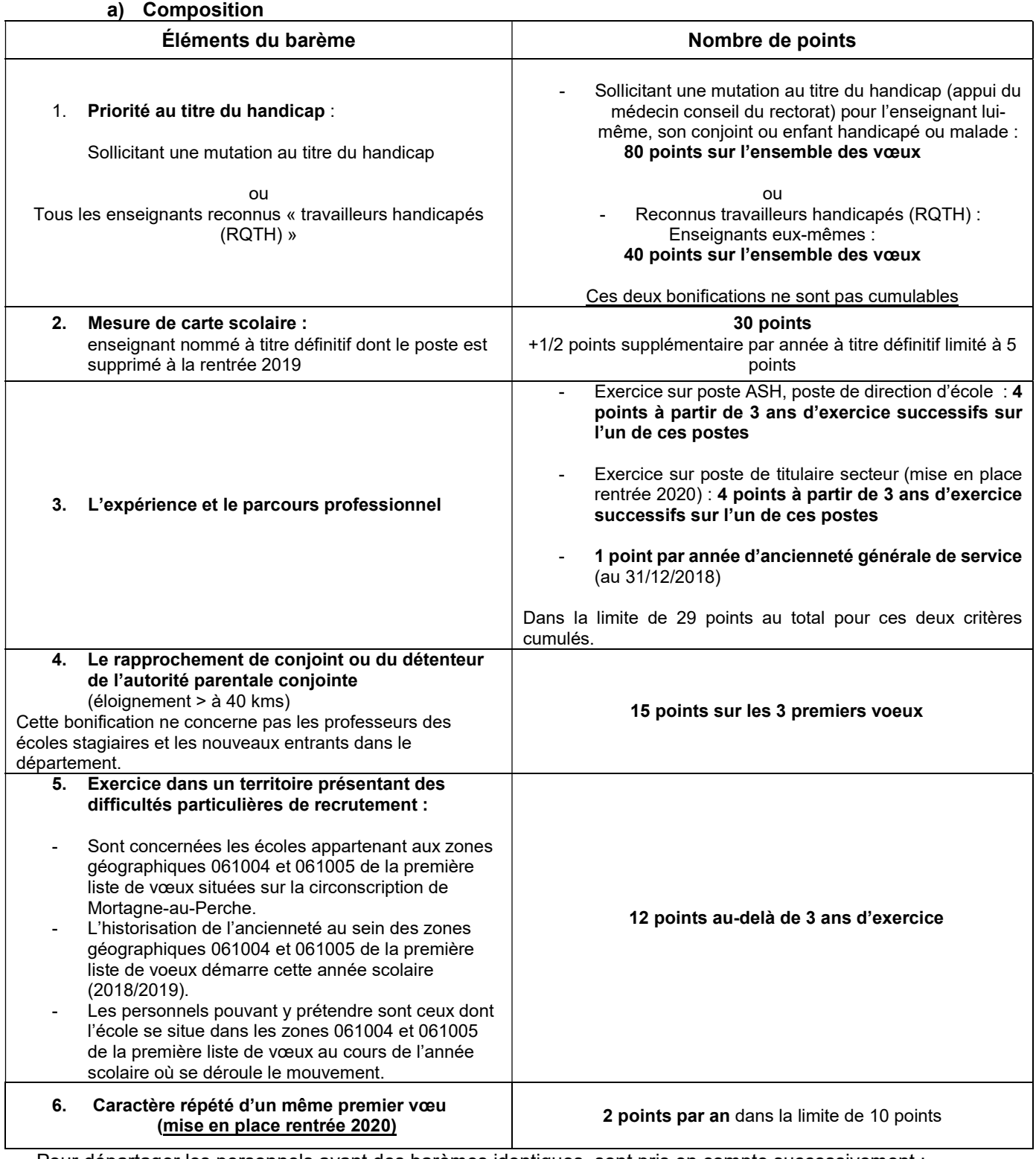

Pour départager les personnels ayant des barèmes identiques, sont pris en compte successivement :

L'ancienneté réelle ;

 $\checkmark$  L'âge (priorité au plus âgé)

# Faire valoir la priorité au titre du handicap

Pour demander une priorité de mutation, les personnels doivent faire valoir une situation de handicap (pour eux-mêmes, leur conjoint ou un enfant) prévue par la loi du 11 février 2005 qui concerne :

- Les travailleurs reconnus handicapés par la commission des droits et de l'autonomie (RQTH) ;
- Les victimes d'accidents du travail ou de maladies professionnelles ayant entraîné une incapacité permanente au moins égale à 10% et titulaires d'une rente attribuée au titre du régime général de sécurité sociale ou de tout autre régime de protection sociale obligatoire ;
- Les titulaires d'une pension d'invalidité à condition que l'invalidité réduise au moins des deux tiers la capacité de travail ou de gain ;
- Les anciens militaires et assimilés, titulaires d'une pension d'invalidité ;
- Les titulaires d'une allocation ou d'une rente d'invalidité pour les sapeurs-pompiers volontaires ;
- Les titulaires de la carte d'invalidité délivrée par la commission des droits et de l'autonomie, à toute personne dont le taux d'incapacité permanente est au moins de 80% ou qui a été classée en 3ème catégorie de la pension d'invalidité de la sécurité sociale.
- Les titulaires de l'allocation aux adultes handicapés.

## Procédure

1. Les agents qui sollicitent une mutation au titre du handicap, déposent un dossier auprès du médecin de prévention le plus rapidement possible et au plus tard le vendredi 05 avril 2019. L'imprimé de demande d'appui médical pour mutation est téléchargeable sur le site de l'académie www.accaen.fr.

Le dossier déposé auprès du médecin de prévention doit comprendre :

- S'agissant de l'enseignant lui-même : un dossier médical sous pli confidentiel adressé au médecin de prévention ;
- S'agissant d'un enfant souffrant d'une maladie grave : toutes les pièces concernant le suivi médical notamment en milieu hospitalier spécialisé.
- 2. Il est nécessaire que le service Ressources Humaines (SRH) soit informé de cette démarche par les enseignants eux-mêmes qui transmettront au service la pièce justifiant d'une Reconnaissance de la Qualité de Travailleur Handicapé - RQTH- (reconnaissance acquise ou en cours d'obtention) ;
- 3. Le médecin de prévention donne un avis au dossier qu'il transmet au SRH;
- 4. Les situations sont étudiées lors du groupe de travail « cas particuliers ».

## Bonification

- 1. Une bonification de 80 points peut être accordée aux enseignants répondant aux critères précités et ayant déposé un dossier auprès du médecin de prévention. Pour obtenir cette bonification, les trois conditions suivantes doivent être réunies.
- 2. Une bonification de 40 points sera automatiquement attribuée aux enseignants eux-mêmes bénéficiaires de l'obligation d'emploi qui justifient de cette qualité par la production de la Reconnaissance de la Qualité de Travailleur Handicapé (RQTH) en cours de validité, sur l'ensemble des vœux émis.

## Conditions d'attribution

- 1. Avoir la reconnaissance de travailleur handicapé (RQTH) par la MDPH Les agents doivent fournir la pièce attestant que l'agent ou son conjoint rentre dans le champ du bénéfice de l'obligation d'emploi.
- 2. La demande de mutation doit recueillir un avis favorable du médecin de prévention
- 3. La mutation doit avoir pour conséquence une amélioration de la situation médicale Tous les justificatifs attestant que la mutation sollicitée améliorera les conditions de vie de la personne handicapée doivent être fournis.

## c) Faire valoir la priorité au titre du rapprochement de conjoints ou de l'autorité parentale conjointe

Les bonifications accordées au titre du rapprochement de conjoint ou de l'autorité parentale conjointe ne sont pas cumulables.

Ces bonifications ne concernent pas les professeurs des écoles stagiaires, ni les nouveaux entrants dans le département.

## c.1) le rapprochement de conjoints

Il y a rapprochement de conjoints lorsque l'enseignant souhaite se rapprocher de la résidence professionnelle de son conjoint qui exerce à plus de 40 kms de l'école ou de l'établissement d'affectation de l'année scolaire 2018/2019 de l'enseignant.

Sont considérés comme conjoints les personnes mariées, les partenaires liés par un pacte civil de solidarité et les personnes non mariées ayant un ou des enfants reconnus par les deux parents.

Les situations familiales ou civiles ouvrant droit au rapprochement de conjoints :

- Celles des agents mariés ou dont le mariage est intervenu au plus tard le 1<sup>er</sup> septembre 2018
- Celles des agents liés par un pacte civile de scolidarité établi au plus tard le 1<sup>er</sup> septembre 2018

Les agents concernés produiront à l'appui de leur demande un justificatif administratif établissant l'engagement dans les liens d'un Pacs et l'extrait d'acte de naissance portant l'identité du partenaire et le lieu d'enregistrement du Pacs.

Celles des agents ayant un enfant à charge âgé de moins de 18 ans, né et reconnu par les deux parents au plus tard le 1er janvier 2019 ou ayant reconnu par anticipation au plus le 1er janvier 2019, un enfant à naître. Les enfants adoptés ouvrent les mêmes droits.

Un enfant est à charge dès lors qu'il réside habituellement au domicile d'un des deux parents et que celui-ci assure financièrement son entretie nsans qu'il soit nécessaire de justifier d'un lien de parenté. Il doit être déclaré sur le foyer fiscal de l'agent et avoir moin de 18 au 01<sup>er</sup> septembre 2019. L'enfant à naître est considéré comme enfant à charge.

## c.2) autorité parentale conjointe

Il y a rapprochement du détenteur de l'autorité parentale conjointe lorsque l'enseignant souhaite se rapprocher de l'adresse de l'autre parent qui vit à plus de 40 kms de l'école ou de l'établissement d'affectation de l'année scolaire 2018/2019 de l'enseignant.

les participants ayant à charge un ou des enfants de moins de 18 ans au 1er septembre 2019 et exercant l'autorité parentale conjointe (garde alternée, garde partagée, droits de visite) peuvent prétendre à une bonification.

Les demandes formulées à ce titre tendent à faciliter le rapprochement avec le détenteur de l'autorité parentale conjointe dans l'intérêt de l'enfant ;

- L'alternance de résidence de l'enfant au domicile de chacun de ses parents,
- L'exercice des droits de visite et d'hébergement de l'neseignant dont la résidence de l'enfant n'est pas fixée à son domicile. Les situations prises en compte doivent être établies par uen décision de justice pour les enfants mineurs de moins de 18 ans au 01<sup>er</sup> septembre 2019.

## c.3) Les pièces justificatives

- pour l'agent marié : Extrait d'acte de mariage

- pour l'agent non marié ayant un enfant à charge en commun : photocopie du livret de famille ou extrait d'acte de naissance de l'enfant né et reconnu par les deux parents, ou attestation de reconnaissance anticipée des deux parents établie avant le 01<sup>er</sup> janvier 2019. Les enfants adoptés ouvrent les mêmes droits.

- pour le conjoint pacsé : Justificatif administratif établissant l'engagement dans les liens d'un Pacs, extrait de l'acte de naissance du partenaire et le lieu d'enregistrement du Pacs

- pour l'autorité parentale conjointe : l'extrait du livret de famille ou de l'acte de naissance, la décision de justice précisant les modalités de garde de l'enfant, toutes pièces attestant de la domiciliation de l'enfant, décision de justice et justificatifs définissant les modalités d'exercice du droit de visite ou d'organisation de l'hébergement

- pour justifier de l'éloignement à plus de 40 kms :

Les enseignants devront fournir pour le rapprochement de conjoint l'attestation de la résidence professionnelle et de l'activité professionnelle principale du conjoint, ainsi qu'une extraction internet du distancier Mappy présentant la distance entre le lieu d'affectation de l'enseignant et le lieu d'exercice professionnel du conjoint (il faudra sélectionner sur le distancier : « trajet le plus court en nombre de kilomètre »).

Les enseignants devront fournir pour l'autorité parentale conjointe : un document qui justifie de l'adresse de l'autre parent (certificat de scolarité de l'enfant, jugement…) ainsi qu'une extraction internet du distancier Mappy présentant la distance entre le lieu d'affectation de l'enseignant et le lieu de vie du détenteur de l'autorité parentale conjointe (il faudra sélectionner sur l'itinéraire internet Mappy : « trajet le plus court en nombre de kilomètres »).

Les pièces justificatives sont à fournir auprès du service des ressources humaines au plus tard le 03/05/2019.

## d) La mesure de carte scolaire :

Principe général :

La personne touchée par la mesure de carte scolaire est la dernière nommée dans l'école (hors poste de direction et poste à profil) et bénéficie de 30 points + ½ point supplémentaire par année à titre définitif limité à 5 points.

Un enseignant ne peut, deux années consécutives, être concerné par une mesure de carte scolaire. Les points de fermeture peuvent être conservés une deuxième année dès lors que l'enseignant n'a obtenu qu'un poste à titre provisoire au mouvement de l'année 2018.

Départ à la retraite d'un agent ou mutation d'un agent (mouvement interdépartemental) :

La mesure de retrait se positionne sur le poste de l'agent considéré et la règle du dernier nommé ne s'applique plus.

École à deux classes : fermeture de la deuxième classe :

Deux situations possibles :

- $\checkmark$  Le directeur est nommé à titre définitif : il reste prioritairement sur l'école et devient chargé d'école mais il peut participer au mouvement s'il le souhaite ;
- Le directeur est nommé à titre provisoire et l'adjoint à titre définitif : l'adjoint est prioritaire et devient chargé d'école.
- Fusion d'écoles:

Pour les opérations du mouvement, la nouvelle direction issue de la fusion est confiée à l'un des directeurs avec priorité au plus ancien dans la fonction.

Le second directeur est affecté sur un poste d'adjoint avec la possibilité de participer au mouvement avec bonification de points de barème. Les autres adjoints sont automatiquement réaffectés sur les postes transférés mais peuvent faire le choix de participer au mouvement sans bonification de points de barème.

# e) Ordre de nomination sur les postes

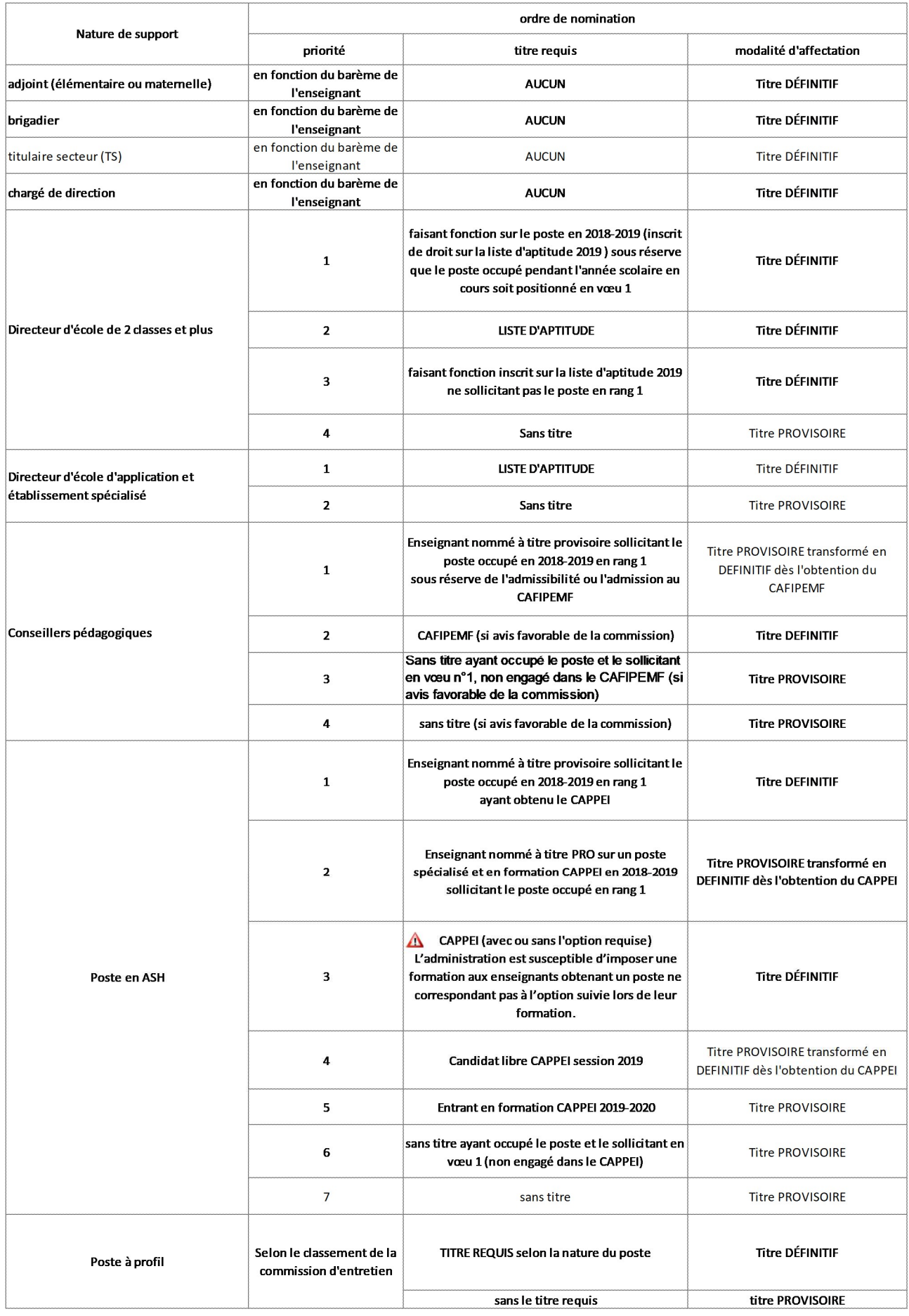

# IV. Les postes :

Tous les postes (vacants et susceptibles de l'être) font l'objet d'une publication après prise en compte des mesures de carte scolaire. Cette liste est indicative et non exhaustive ; s'y ajoutent tous les postes qui se libèrent en cours de mouvement et qui font l'objet d'un additif.

La liste des postes vacants ou susceptibles de l'être peut-être consultée :

- $\checkmark$  Sur le site intranet académique ;
- Par I-Prof-SIAM, plusieurs critères de choix permettant d'affiner la consultation des postes (type de vœux ou type de postes).

Afin de pouvoir procéder à l'affectation des professeurs des écoles stagiaires dès leur nomination, un certain nombre de postes d'adjoints leur sera réservé et ne paraîtra pas au mouvement. Une liste sera publiée, au fur et à mesure des mises à jour, sur SIAM et sur l'intranet académique.

## A/ La liste de vœu n°1

Dans cette liste, les enseignants pourront formuler des vœux sur les catégories de postes suivantes :

#### a) Adjoint maternelle ou élémentaire

Il s'agit des postes dits « ordinaires », face à élèves.

#### IMPORTANT :

Les vœux sur poste d'adjoint maternelle ou élémentaire dans une école primaire ne garantissent pas l'obtention d'une classe en particulier.

En effet, l'organisation pédagogique de l'école relevant du directeur d'école après avis du conseil des maîtres, l'enseignant nommé pourra exercer aussi bien en maternelle qu'en élémentaire. De même, l'enseignant nommé sur le poste de direction pourra exercer en maternelle ou en élémentaire. Aucune affectation ne sera révisable au motif d'un exercice dans un niveau autre que celui déterminé par l'appellation du poste obtenu.

## b) Brigadier (chaque poste est rattaché à une école)

Les enseignants titulaires remplaçants ont vocation à assurer des remplacements prioritairement dans les écoles de la circonscription dans laquelle ils sont nommés mais aussi des circonscriptions voisines, et exceptionnelemnt sur l'ensemble du département.

Les enseignants affectés sur un **poste de brigadier ASH** (rattachement à la circonscription ASH- code de poste TD) assurent en priorité :

- soit le remplacement à l'année des personnels en formation CAPPEI (dans ce cas, un rattachement secondaire est positionné sur le lieu du remplacement CAPPEI),
- soit des remplacements sur des postes relevant de l'ASH (le brigadier est alors rattaché à l'école où il effectue le remplacement le plus long).

Le nom de l'école de rattachement ne sera communiqué qu'à l'issue du mouvement.

## Un enseignant affecté sur un poste de remplacement ne pourra pas refuser d'effectuer un remplacement pour lequel il aura été désigné.

## c) Titulaire de secteur (cf circulaire académique)

Les titulaires de secteur sont nommés à titre définitif et le poste est rattaché à une école d'une circonscription.

 Ils obtiennent ensuite une affectation pour l'année scolaire (juin/juillet ou début d'année scolaire), sur les postes dits composites (rompus de temps partiels, des allègements de service ou des décharges d'autre nature), ainsi que tous postes n'ayant pas été pourvus lors du mouvement.

Le départage pour l'attribution des postes sur l'année scolare se fera selon trois critères :

Critère n°1 : le plus proche du domicile de l'enseignant

 Critère n° 2 : A distance équivalente sur le premier critère, l'AGS sera observée Critère n° 3 : A AGS égale, l'âge sera observé

# d) Chargé de direction :

Il s'agit des postes de directeur d'école à 1 classe. Aucun titre n'est requis pour occuper ces postes.

## e) Conseillers pédagogiques :

Un enseignant titulaire de son poste et faisant fonction de conseiller pédagogique reste titulaire de son précédent poste pendant 3 années. À l'issue de ces trois ans, en cas de réussite au CAFIPEMF, l'enseignant est nommé à titre définitif sur le poste de conseiller pédagogique.

En cas d'échec au CAFIPEMF, l'enseignant pourra rester une année supplémentaire à titre provisoire sur le poste de conseiller pédagogique si celui-ci est resté vacant à l'issue du mouvement.

## f) Postes particuliers dits postes à profil requérant le passage devant une commission d'entretien

Ces postes font l'objet d'un appel à candidatures (voir circulaire spécifique).

Vous trouverez jointes à l'appel à candidatures, les fiches descriptives des différents postes à profil :

- o CPC Généraliste
- o CPC EPS
- o CPD EPS
- o CPC ASH
- o CPD option éducation musicale
- o CPD option arts visuels
- o CPD Langues vivantes
- o CPD Formation continue et initiale
- o CPD Numérique
- o CPC Numérique
- o CPD Innovation
- o CPD Maternelle
- o Enseignant en charge d'un dispositif TPS
- o Coordonnateur PIAL
- o Coordonnateur PIAL/AESH
- o Coordonnateur REP
- o Coordonnateur REP+
- o Direction école en REP
- o Direction école en REP+
- o Directeur vie scolaire
- o Dispositif relais
- o Enseignant référent
- o Secrétaire/Coordonnateur CDOEAS
- o Enseignant référent insertion scolaire (MDPH)
- o Enseignant spécialisé hôpital de Flers
- o Coordonnateur ULIS collège ou lycée
- o Enseignant spécialisé centre de détention
- o Enseignant spécialisé Centre Éducatif Fermé
- o Enseignant élèves allophones/ enfants des familles itinérantes et du voyage
- o Enseignant Unité d'Enseignement Maternelle Autisme (UEMA)

Les coordonnateurs ULIS 1<sup>er</sup> degré sont des postes soumis à avis.

# g) Temps partiel

Les spécificités et contraintes liées à certaines postes, et dans un souci d'assurer un service public de qualité toute en préservant les professeurs des écoles, un examen au cas par cas des demandes de temps partiels des agents qui demanderont les postes suivants sera réalisé :

- Directeurs d'école (eu égard aux responsabilités qui leur incombent et qui ne peuvent être partagées),
- Conseillers pédagogiques départementaux et de circonscriptions
- Enseignants référents
- Enseignants sur dispositif TPS
- Titulaires remplaçants
- Professeurs des écoles en internat à l'EREA, enseignants en classes spécialisées telles ULIS, SEGPA, IME, ITEP, les dispositifs relais (eu égard à leurs spécificités).

Si, après cet examen et après un éventuel entretien avec l'enseignant, l'incompatibilité est avérée, l'octroi du temps partiel sera subordonné à l'affectation dans d'autres fonctions.

## h) PEMF

A la rentrée prochaine, il n'y aura plus, hors écoles d'application, de postes « ciblés » PEMF. Un enseignant disposant du CAFIPEMF pourra exercer dans toutes les écoles du département.

#### Informations diverses :

Les écoles primaires regroupent :

- o Une direction « élémentaire »
- o Des postes d'adjoints « élémentaire » ou ECEL dans la liste des postes
- o Des postes d'adjoints « maternelle » ou ECMA dans la liste des postes
- o Des postes d'adjoints de classes dédoublées CP/CE1

Écoles à deux sites (locaux répartis sur deux communes différentes) avec une seule direction : tous les postes sont ouverts sous un même numéro d'école :

École avec direction subsettion Second site

- LANDISACQ CHANU
- STE GAUBURGE ECHAUFFOUR
- LE GUE DE LA CHAINE IGE
- 
- LA FERTE FRESNEL
- MONTILLY SUR NOIREAU

- 
- 
- BANVOU **BANVOU LE CHATELLIER** 
	- GLOS LA FERRIERE
	- CALIGNY

## Écoles d'application :

- o ALENÇON : Jules Ferry
- o ALENÇON : Émile Dupont

Les zones géographiques :

Il existe deux catégories de zones :

o Les regroupements de communes (cf carte annexe « mouvement 2019 – secteurs géographiques ») La circonscription pour les titulaires de secteurs (cf carte annexe « mouvement 2019- zones de la

2 ème liste de voeux)

## B/ La liste de vœu n° 2 :

Il y aura vingt-quatre vœux possibles sur la liste n° 2 :

- Zone 1 (Circonscription Mortagne-au-Perche)/ regroupement de supports enseignants
- Zone 1 (Circonscription Mortagne-au-Perche)/ regroupement de supports remplacements
- Zone 1 (Circonscription Mortagne-au-Perche)/ regroupement de supports direction d'école 2-7 classes
- Zone 1 (Circonscription Mortagne-au-Perche)/ regroupement de supports direction d'école 8-9 classes
- Zone 1 (Circonscription Mortagne-au-Perche)/ regroupement de supports direction d'école 10-13 classes
- Zone 1 (Circonscription Mortagne-au-Perche)/ regroupement de supports postes ASH
- Zone 2 (Circonscriptions d'Alençon et d'Argentan) / regroupement de supports enseignants
- Zone 2 (Circonscriptions d'Alençon et d'Argentan) / regroupement de supports remplacement
- Zone 2 (Circonscriptions d'Alençon et d'Argentan) / regroupement de supports postes direction d'école 2-7 classes
- Zone 2 (Circonscriptions d'Alençon et d'Argentan) / regroupement de supports postes direction d'école 8-9 classes
- Zone 2 (Circonscriptions d'Alençon et d'Argentan) / regroupement de supports postes direction d'école 10-13 classes
- Zone 2 (Circonscriptions d'Alençon et d'Argentan) / regroupement de supports postes ASH
- Zone 3 (Circonscription de Flers) / regroupement de supports enseignants
- Zone 3 (Circonscription de Flers) / regroupement de supports remplacement
- Zone 3 (Circonscription de Flers) / regroupement de supports direction d'écoles 2-7 classes
- Zone 3 (Circonscription de Flers) / regroupement de supports direction d'écoles 8-9 classes
- Zone 3 (Circonscription de Flers) / regroupement de supports direction d'écoles 10-13 classes
- Zone 3 (Circonscription de Flers) / regroupement de supports ASH
- Zone 4 (Circonscription de l'Aigle) / regroupement de supports enseignants
- Zone 4 (Circonscription de l'Aigle) / regroupement de supports remplacement
- Zone 4 (Circonscription de l'Aigle) / regroupement de supports direction d'écoles 2-7 classes
- Zone 4 (Circonscription de l'Aigle) / regroupement de supports direction d'écoles 8-9 classes
- Zone 4 (Circonscription de l'Aigle) / regroupement de supports direction d'écoles 10-13 classes
- Zone 4 (Circonscription de l'Aigle) / regroupement de supports ASH

#### Modalité des vœux

Un vœu précis correspond à une nature de support dans une école.

Un vœu géographique correspond à une nature de support dans une zone géographique. Il est donc possible de demander plusieurs natures de supports sur une même zone.

Dans une même zone géographique, chaque nature de support a un numéro attribué qu'il s'agisse d'un adjoint en maternelle ou en élémentaire ou d'une direction.

#### Exemple de saisie :

## Il est nécessaire de bien préparer sa saisie en repérant les numéros attribués à chaque nature de support

Selon vos souhaits, la saisie pourra être la suivante :

Souhait : tout poste d'enseignant en maternelle sur la zone géographique  $\rightarrow$  saisir le numéro de poste au rang que vous souhaitez

Souhait : toutes natures de support d'adjoint d'une zone géographique saisir deux vœux :

1<sup>er</sup> vœu : tout poste d'enseignant en maternelle sur la zone → saisir le numéro de poste correspondant à la nature de support

2<sup>ème</sup> vœu : tout poste d'enseignant en élémentaire sur la zone **→** saisir le numéro de poste correspondant à la nature de support

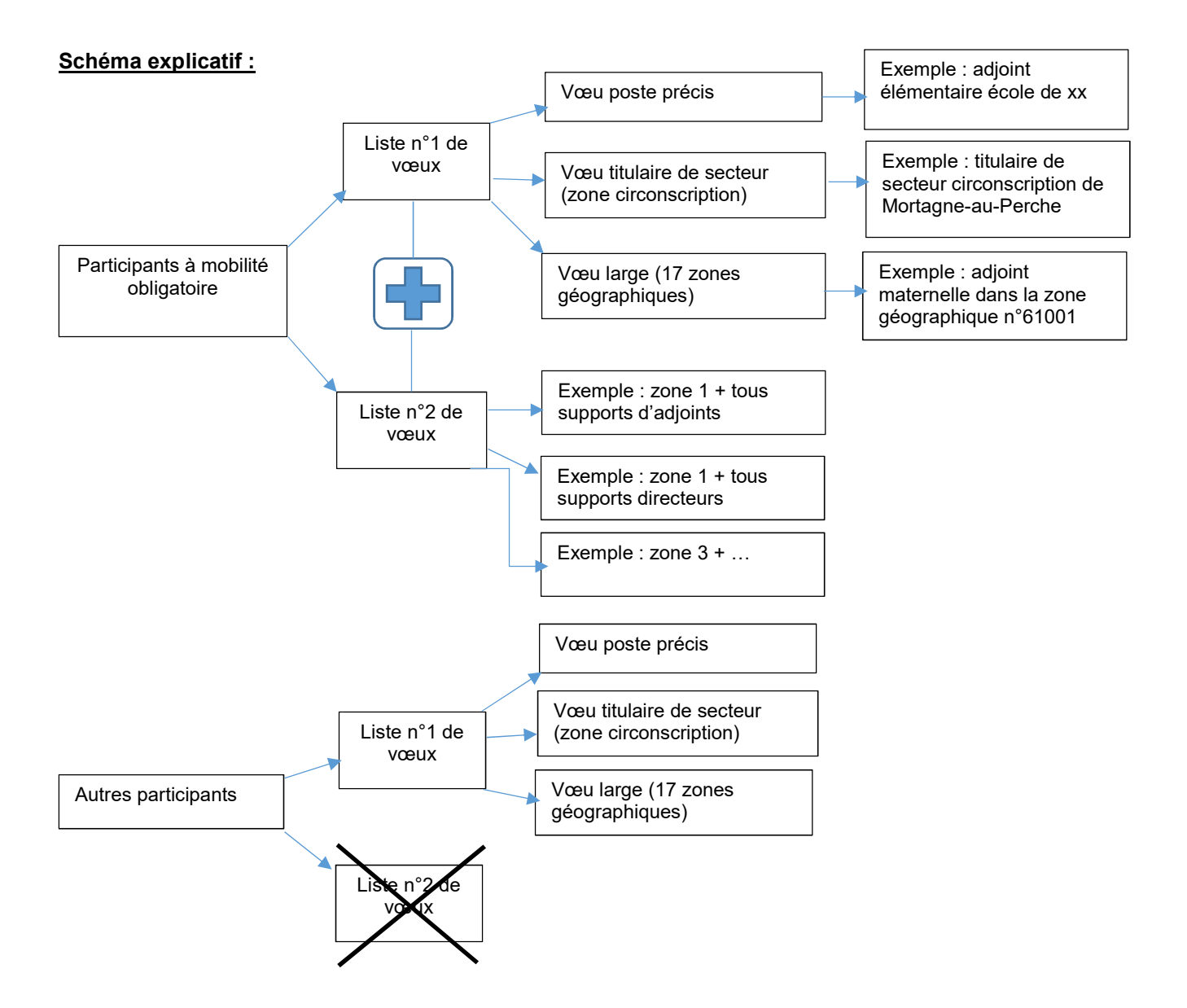

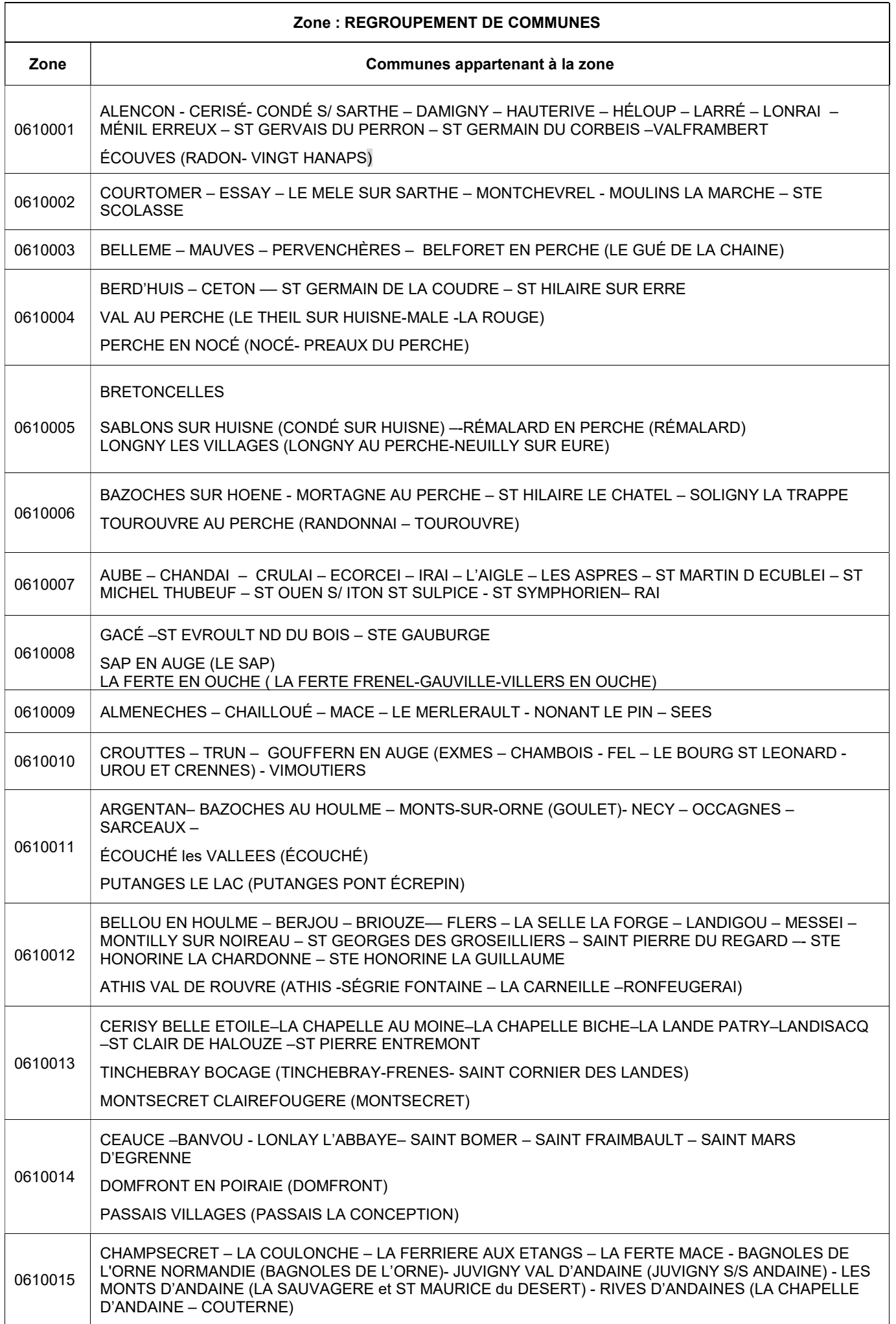

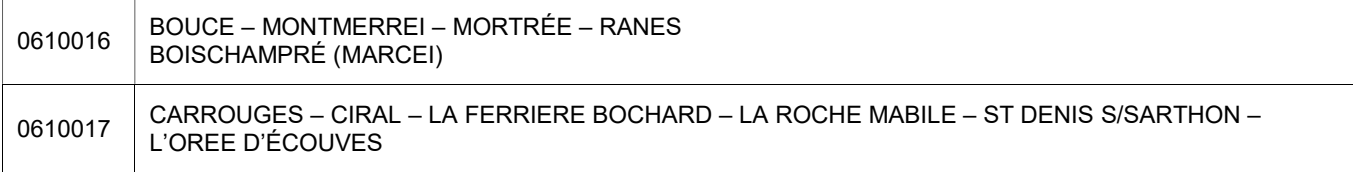

# Postes composits à titre définitif :

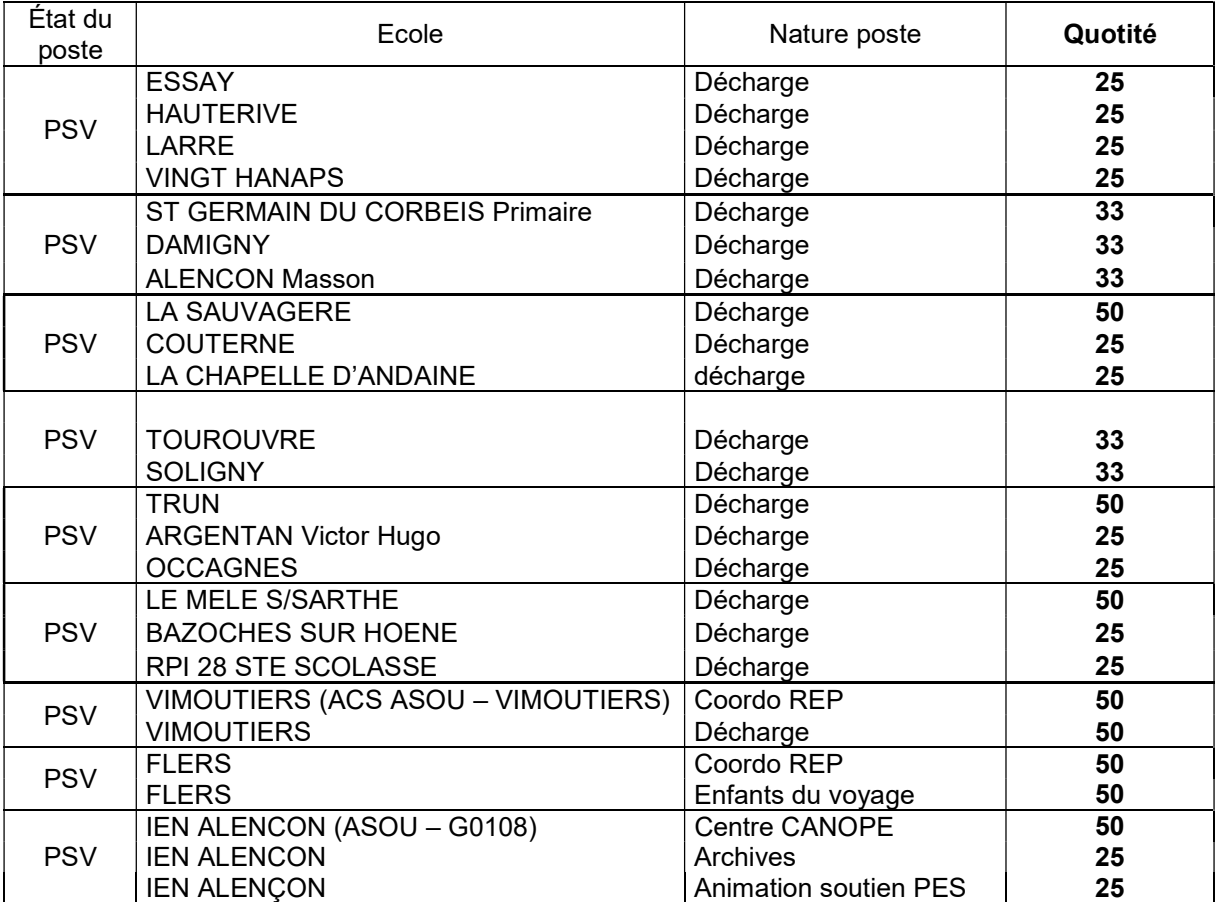

Sigles et abréviations du mouvement :

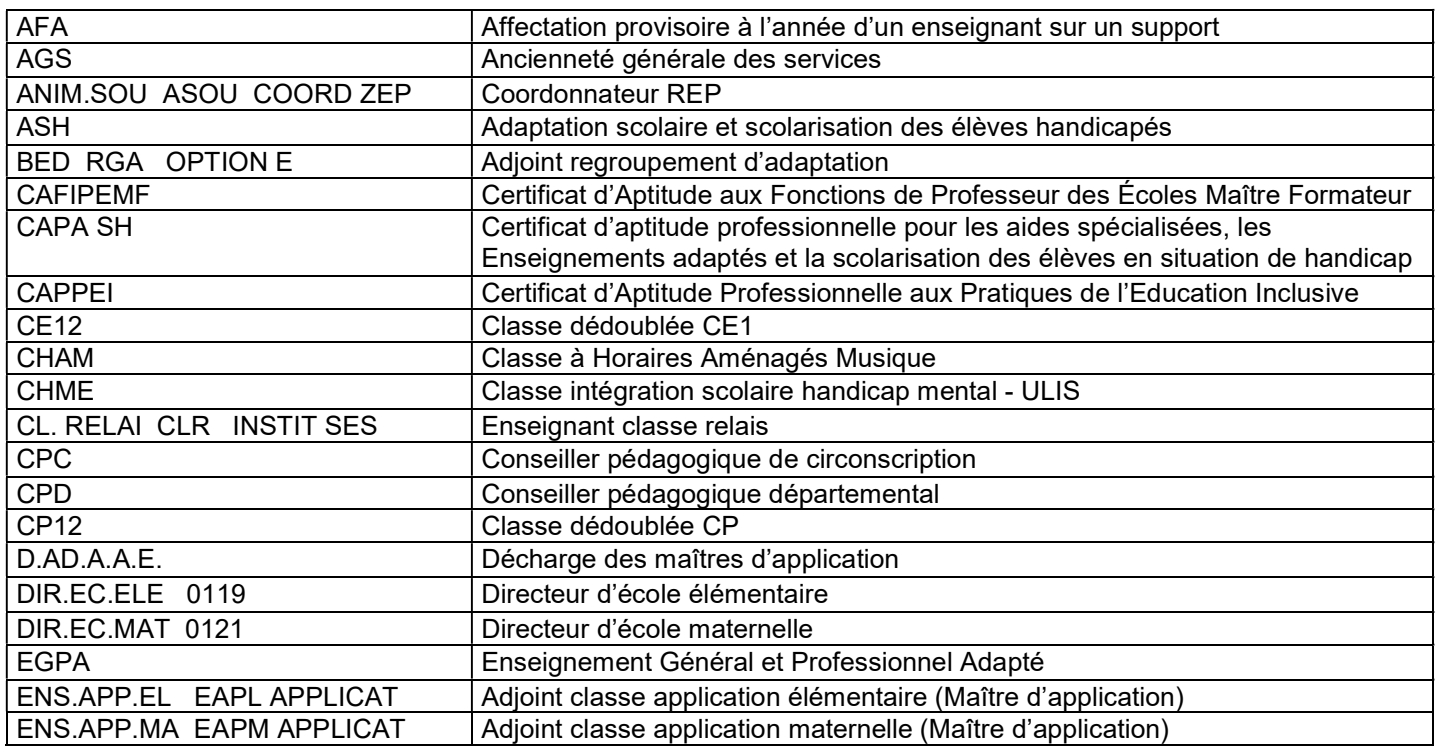

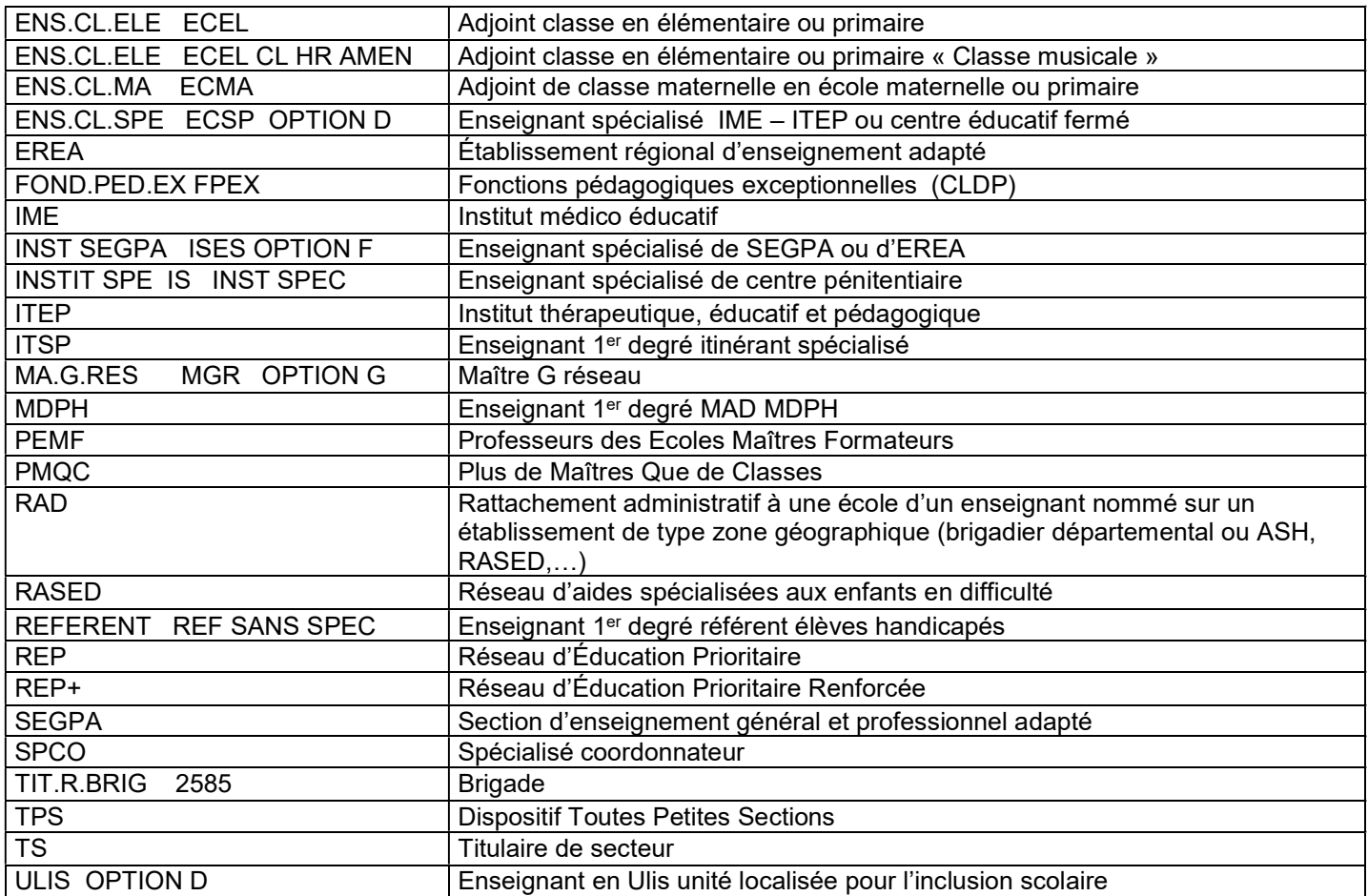